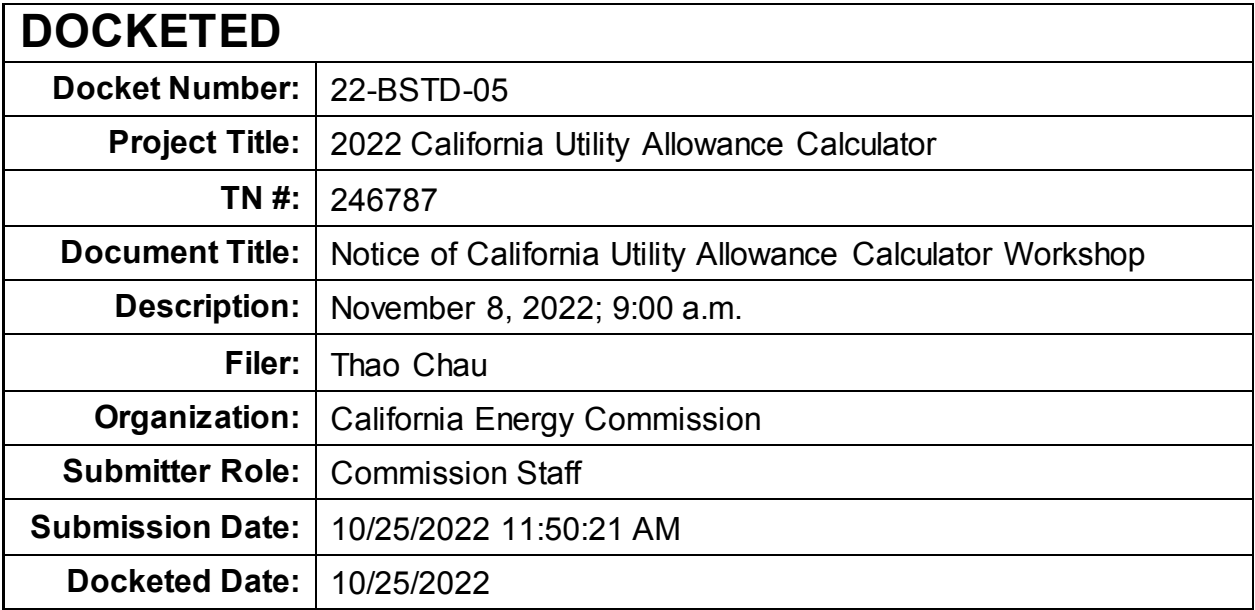

**CALIFORNIA ENERGY COMMISSION** 715 P Street Sacramento, California 95814

energy.ca.gov CEC-70 (Revised 7/22)

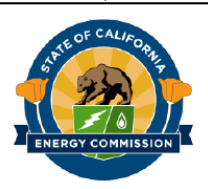

*IN THE MATTER OF:*

Building Energy Efficiency Standards – California Utility Allowance Calculator

DOCKET NO. 22-BSTD-05 NOTICE OF REMOTE-ACCESS **WORKSHOP** RE: California Utility Allowance Calculator

# **Notice of California Utility Allowance Calculator Workshop November 8, 2022**

9:00 a.m. – 12:00 p.m. Remote Access See Attendance Instructions

The California Energy Commission (CEC) will host a workshop to engage with the public regarding the incorporation of the California Utility Allowance Calculator (CUAC) into the California Building Energy Code Compliance (CBECC) software.

The public can participate in the workshop consistent with the attendance instructions below. The CEC aims to begin promptly at the start time posted and the end time is an estimate based on the proposed agenda. The workshop may end sooner or later than the posted end time.

#### **Agenda**

CEC staff will present benefits to the public, overall context, and development progress for the incorporation of CUAC into CBECC 2.0. CEC's presentation content will cover appearance and functionality of the new proposed CUAC tool. CEC will seek input from the public on the presented content and seek input on the proposed developments to the CUAC.

A detailed agenda and link to a beta version of the software will be posted prior to the workshop on [CEC docket 22-BSTD-05: 2022 California Utility Allowance Calculator,](https://efiling.energy.ca.gov/Lists/DocketLog.aspx?docketnumber=22-BSTD-05) at https://efiling.energy.ca.gov/Lists/DocketLog.aspx?docketnumber=22-BSTD-05.

### **Background**

The CUAC is currently a stand-alone tool used to estimate monthly utility bills for tenants and is approved by the State Treasurer's Office for calculating utility estimates (Treasury Regulation 26 CFR §1.42-10). CUAC is used when applying for tax credits through the California Tax Credit Allocation Committee (CTCAC)<sup>[1](#page-2-0)</sup> in coordination with the California Debt Limit Allocation Committee (CDLAC). CTCAC allocates federal and state low-income housing tax credits to support affordable housing, most commonly for multifamily buildings. CUAC provides a project specific means for establishing utility allowances, which enables investments in energy improvements to be recognized by the marketplace. It is typically more accurate than using public housing authority (PHA) utility allowance schedules that are not project specific. Currently, CUAC submittals must be signed by a Certified Energy Analyst (CEA) who is also either a certified Home Energy Rating System (HERS) Rater or a California licensed Mechanical Engineer or Electrical Engineer.

In partnership with the State Treasurer's Office, the CEC updates and maintains the CUAC. The current CUAC is a stand-alone Microsoft Access (MS) program with a user interface allowing different inputs for new and existing projects. Incorporating the CUAC into the state's Energy Code compliance software (CBECC) is intended to be a process improvement for affordable housing developers since newly constructed homes are already required to demonstrate compliance with the Energy Code using the compliance software. The proposed advancements are expected to eliminate manual importing of results from CBECC runs into the currently separate stand-alone MS-based tool and brings the CUAC under the care of the more substantial development and user support team responsible for CBECC.

The CEC seeks input from the public on the proposed developments to the CUAC.

### **Remote Attendance Instructions**

Remote participants may join via Zoom by internet or phone.

- **To join via Zoom.** Click on <https://energy.zoom.us/j/94174760757?pwd=UGNKK0gvcXdvZ28rSVB1NVIrQitidz09> or login in at <https://zoom.us/> and enter the Webinar ID941 7476 0757 and passcode 271186.
- **To join by telephone.** Call toll-free at (888) 475-4499 or toll at (669) 219-2599. When prompted, enter the Webinar ID 941 7476 0757and passcode 271186.

**Zoom Closed Captioning Service.** At the bottom of the screen, click the Live Transcript CC icon and choose "Show Subtitle" or "View Full Transcript" from the pop-up menu. To stop closed captioning, close the "Live Transcript" or select "Hide Subtitle" from the pop-up menu. If joining by phone, closed captioning is automatic and cannot be turned off. While closed captioning is available in real-time, it can include errors. A more accurate transcript of the workshop will be docketed and posted as soon as possible after the meeting concludes.

<span id="page-2-0"></span><sup>&</sup>lt;sup>1</sup> California Tax Credit Allocation Committee, [California Utility Allowance Calculator,](https://www.treasurer.ca.gov/ctcac/cuac/index.asp) at https://www.treasurer.ca.gov/ctcac/cuac/index.asp.

**Zoom Difficulty.** Contact Zoom at (888) 799-9666 ext. 2, or the CEC Public Advisor at [publicadvisor@energy.ca.gov,](mailto:publicadvisor@energy.ca.gov) or by phone at (916) 957-7910.

**Participate by Telephone.** To join the meeting, dial (888) 475-4499 or toll at (669) 219-2599. When prompted, enter ID number 941 7476 0757.

### **Public Comment.**

Written and oral comments, attachments, and associated contact information (including address, phone number, and email address) will become part of the public record of this proceeding with access available via any internet search engine.

**Oral comments** will be accepted at the end of the workshop. Comments may be limited to three minutes or less per speaker and one person per organization. To comment via Zoom, use the "raise hand" feature so the administrator can announce your name and unmute you. To comment via telephone, press \*9 to "raise your hand" and \*6 to mute/unmute.

#### **Written comments**

The CEC encourages the use of its electronic commenting system. Visit the [e-commenting page](https://www.energy.ca.gov/proceedings/e-filing-and-e-commenting) for this [docket 22-BSTD-05](https://efiling.energy.ca.gov/Lists/DocketLog.aspx?docketnumber=22-BSTD-05) at https://efiling.energy.ca.gov/Lists/DocketLog.aspx?docketnumber=22- BSTD-05. Enter your contact information and a subject title that describes your comment. Comments may be included in the "Comment Text" box or attached as a downloadable, searchable document in compliance with California Code of Regulations, Title 20, section 1208.1. The maximum file size allowed is 10 MB.

Written comments may also be submitted by email. Include docket number **22- BSTD-05** and "CUAC-CBECC" in the subject line and email to [docket@energy.ca.gov.](mailto:docket@energy.ca.gov)

A paper copy may be mailed to:

California Energy Commission Docket Unit, MS-4 Docket No. 22-BSTD-05 715 P Street Sacramento, California 95814

Public Advisor. The CEC's Public Advisor assists the public with participation in CEC proceedings. To request assistance, interpreting services, or reasonable modifications and accommodations, call (916) 957-7910 or email [publicadvisor@energy.ca.gov](mailto:at%C2%A0publicadvisor@energy.ca.gov) as soon as possible but at least five days in advance of the workshop. The CEC will work diligently to meet all requests based on availability.

Media Inquiries. Email [mediaoffice@energy.ca.gov](mailto:mediaoffice@energy.ca.gov) or call (916) 654-4989.

**Technical Subject and General Inquiries.** Email Thao Chau at [thao.chau@energy.ca.gov](mailto:thao.chau@energy.ca.gov) or call (916) 776-7974.

**Availability of Documents: [Documents and presentations](https://www.energy.ca.gov/programs-andtopics/programs/building-energy-efficiency-standards)** for this meeting will be available at the Building Standards, Title 24 webpage at https://www.energy.ca.gov/programsandtopics/programs/building-energy-efficiency-standards, or at [https://efiling.energy.ca.gov/Lists/DocketLog.aspx?docketnumber=22-BDTD-0](https://efiling.energy.ca.gov/Lists/DocketLog.aspx?docketnumber=22-BDTD-)5. When new information is posted, an email will be sent to those subscribed to the Building Energy Efficiency Standards and California Utility Allowance Calculator lists. To receive these notices or notices of other email subscription topics, visit [Subscriptions,](https://www.energy.ca.gov/subscriptions) at https://www.energy.ca.gov/subscriptions.

**Dated:** October 25, 2022, at Sacramento, California.

\_\_\_\_\_\_\_\_\_\_\_\_\_\_\_\_\_\_\_\_\_\_\_\_\_ Michael J. Sokol Director, Efficiency Division

## **Subscriptions:**

Building Energy Efficiency Standards, California Utility Allowance Calculator